# **Algorithms and Data Structures (II)**

Gabriel Istrate

May 6, 2020

### **Where are we:**

### Why did we want dynamic sets to start with ?

- Wrap up Computational geometry
- Graph algorithms.
- Goal: To see some algorithms that use stacks, queues, red-black trees.

# **Jarvis's March**

- uses a technique known as gift wrapping.
- Simulates wrapping a piece of paper around set *Q*.
- **Start at the same point**  $p_0$  **as in Graham's scan.**
- $\blacksquare$  Pull the paper to the right, then higher until it touches a point. This point is a vertex in the convex hull. Continue this way until we come back to  $p_0$ .
- **F** Formally: start at  $p_0$ . Choose  $p_1$  as the point with the smallest polar angle from  $p_0$ . Choose  $p_2$  as the point with the smallest polar angle from  $p_1 \ldots$
- $\blacksquare$  ... until we reached the highest point  $p_k$ .
- We have constructed the right chain.
- Construct the left chain by starting from  $p_k$  and measuring polar angles with respect to the negative *x*-axis.

### **Jarvis's March**

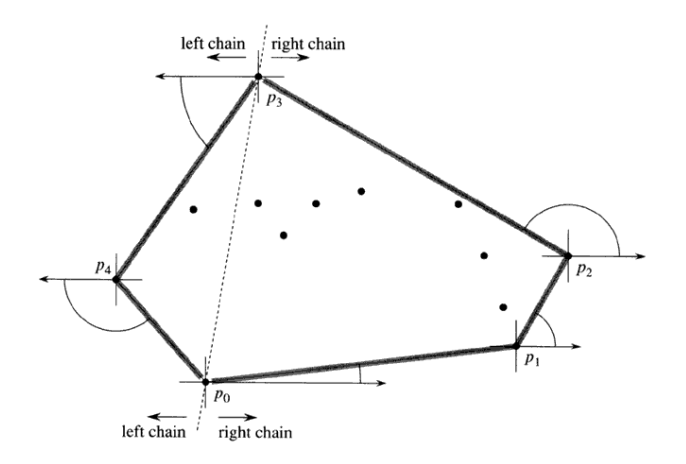

**Figure 33.9** The operation of Jarvis's march. The first vertex chosen is the lowest point  $p_0$ . The next vertex,  $p_1$ , has the smallest polar angle of any point with respect to  $p_0$ . Then,  $p_2$  has the smallest polar angle with respect to  $p_1$ . The right chain goes as high as the highest point  $p_3$ . Then, the left chain is constructed by finding smallest polar angles with respect to the negative  $x$ -axis.

# **Finding closest points**

- W.r.t. euclidean distance.
- Brute force: *θ*(*n* 2 ).
- Divide and conquer algorithm with  $O(n \log n)$  complexity.

# **Finding closest points: Idea**

- Each iteration: subset *P* ⊆ *Q*, arrays *X* and *Y*.
- Points in *X* are sorted in increasing order of their *x* coordinates.
- Points in *Y* are sorted in increasing order of their *y* coordinates.
- To maintain upper bound cannot afford to sort in each iteration.
- |*P*| ≤ 3: brute force. Otherwise recursive divide-and-conquer.
- **Divide:** Find a vertical line *l* that bisects set *P* into two sets  $P_l$  and  $P_R$  such that  $|P_{L}| = \frac{|\mathcal{P}|}{2}$ ,  $|P_{R}| = \frac{|\mathcal{P}|}{2}$ , all points of  $P_{L}$  to the left, all points of  $P_{R}$  to the right.
- $\blacksquare$  *X*<sub>*l*</sub>: subarray that contains point of *P*<sub>*l*</sub>, *X*<sub>*R*</sub>: subarray that contains point of *P*<sub>*R*</sub>.
- Similarly for *Y*.

# **Finding closest points (III)**

- **E** Conquer. Recursive calls:  $P_L$ ,  $X_L$ ,  $Y_L$  and  $P_R$ ,  $X_R$ ,  $Y_R$ . Returns smallest distances  $\delta_L$ and  $\delta_{\rm R}$ .
- **E** Combine.  $\delta = \min\{\delta_l, \delta_R\}$ .
- $\blacksquare$  Have to test whether some point in *P*<sup>*L*</sup> is at distance < *δ* from some point in *P*<sup>*R*</sup>.
- Both such points, if they exist, are within the 2*δ*-wide strip around *l*.
- Create an array *Y* ′ which is *Y* with all points not in the 2*δ*-wide strip around *l* removed, sorted by *y*-coordinate.
- **For each point**  $p$  **in**  $Y'$  try to find points in  $Y'$  at distance less than  $\delta$ .
- Only the 7 points that follow *p* need to be considered.
- Compute smallest such distance  $δ'$ . If  $δ' < δ$  we found a better pair. Otherwise *δ* is the smallest distance.
- Correctness, implementation nontrivial.

### **Finding closest points (IV)**

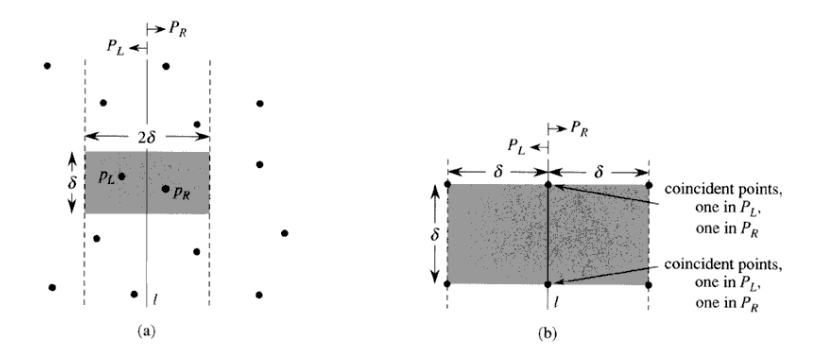

Figure 33.11 Key concepts in the proof that the closest-pair algorithm needs to check only 7 points following each point in the array Y'. (a) If  $p_L \,\in P_L$  and  $p_R \in P_R$  are less than  $\delta$  units apart, they must reside within a  $\delta \times 2\delta$  rectangle centered at line l. (b) How 4 points that are pairwise at least  $\delta$ units apart can all reside within a  $\delta \times \delta$  square. On the left are 4 points in  $P_L$ , and on the right are 4 points in  $P_R$ . There can be 8 points in the  $\delta \times 2\delta$  rectangle if the points shown on line l are actually pairs of coincident points with one point in  $P_I$  and one in  $P_R$ .

# **Correctness & complexity**

- For each point: Consider the  $\delta \times 2\delta$  rectangle centered at line *l*.
- At most 8 points within this rectangle.
- **E** Assuming  $\delta_l$  lower than  $\delta_R$ , it follows that  $\delta_R$  among the next 7 points following *δL*.
- *O*(*n* log *n*) bound from recurrence  $T(n) = 2T(n/2) + O(n)$ .
- Main difficulty: making sure that *XL*, *XR*, *YL*, *YR*, *Y* ′ sorted by appropriate coordinate.
- Key observation: in each call we wish to form a sorted subset of a sorted array.
- $\blacksquare$  Splitting the array into two halves.
- Can be viewed as the inverse of the operation *MERGE* in *MERGESORT*.
- **H** How to get sorted arrays in the first place ? presort.  $\theta(n \log n)$ .

### **Splitting: Pseudocode**

```
length[Y_L] = length[Y_R] = 0;for i = 1 to length[Y]
  if (Y[i] \in P_i){
   length[Y_L]_{++};Y_L[length[Y_L]] = Y[i];
   }
  else
  {
   length[Y_R] + +;Y_R[length[Y_R]] = Y[i];
  }
}
```
# **And now for something totally different ...**

Graph algorithms.

## **We live in a highly connected world ...**

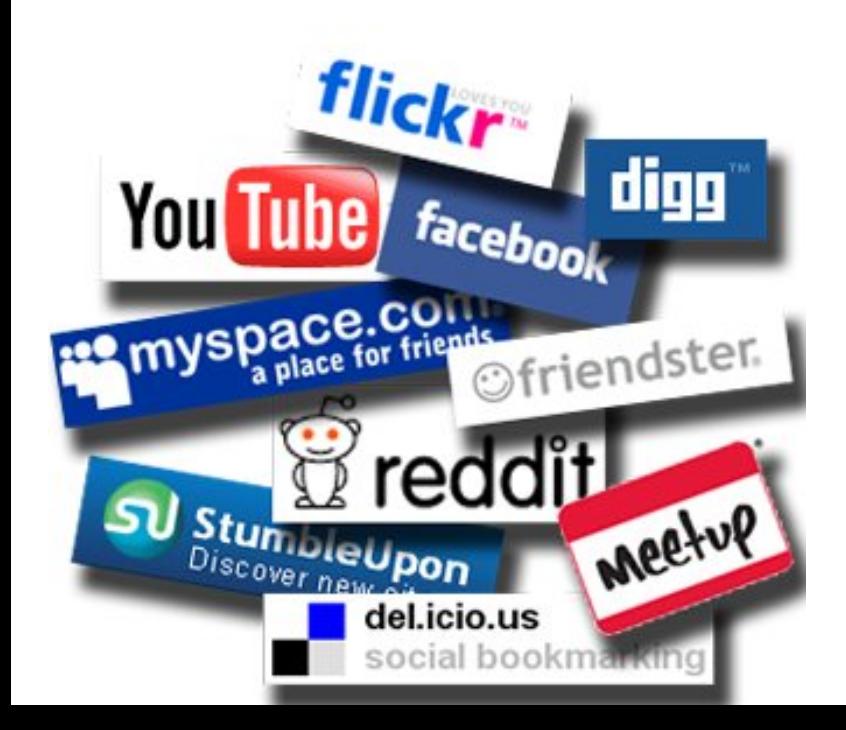

### **... and that's important.**

#### A certain disease from Wuhan, China has dramatic effects all over the planet ...

A software bug in the alarm system at the control room of FirstEnergy, in Akron, Ohio knocks out the power grid in the whole Northeast United States (2003).

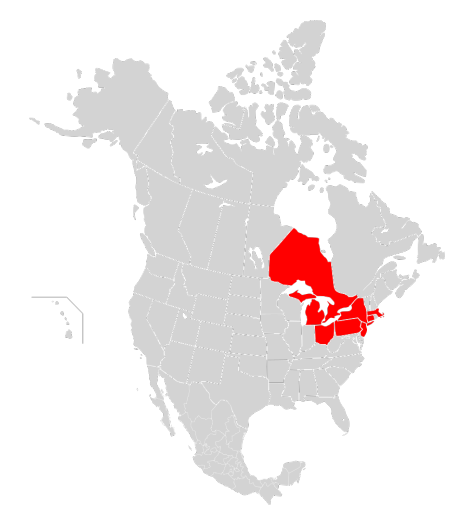

**To understand, for my (and your) generation**

How do real networks look like ?

How do network properties impact **the processes** that take place on them ?

### **Some real networks**

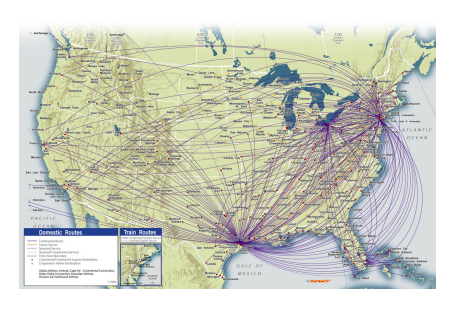

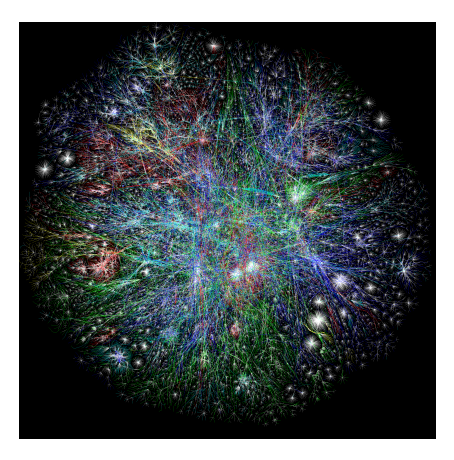

Figure: (a). Air traffic map of the U.S. (b). Physical Internet

### **Marriage Networks of important families in Medieval Florence.**

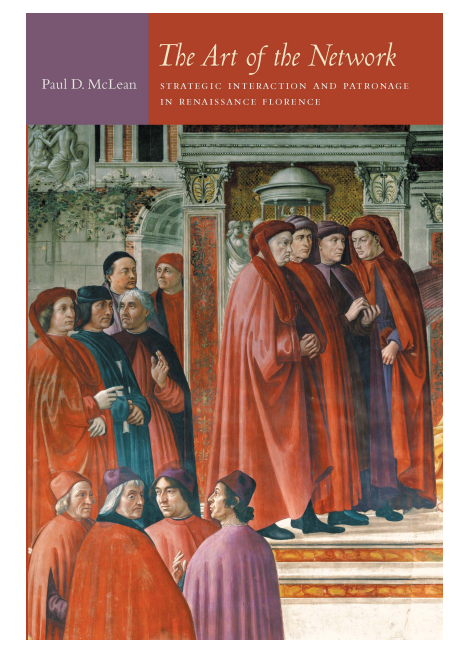

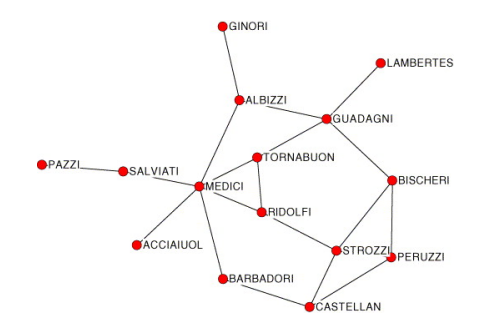

### **Interactome ...**

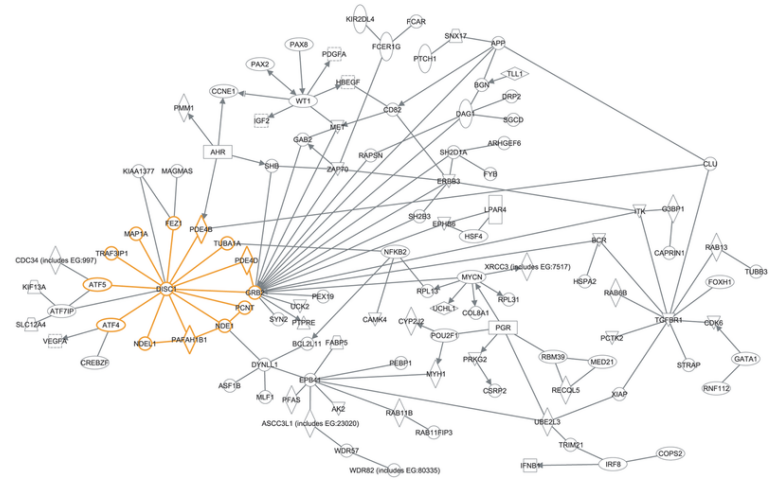

2000-2009 Ingenuity Systems, Inc. All rights res-

Part of the DISC1 interactome, with genes represented by text in boxes and interactions noted by lines between the genes. From Hennah and Porteous (2009).

#### **... or even ...**

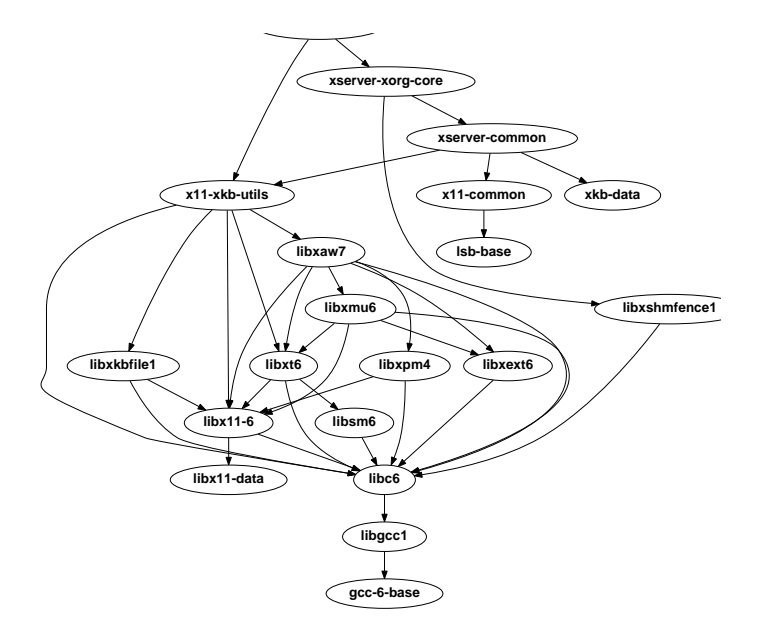

# **What's so interesting about networks ?**

Small worlds: everyone is "not very far from everyone".

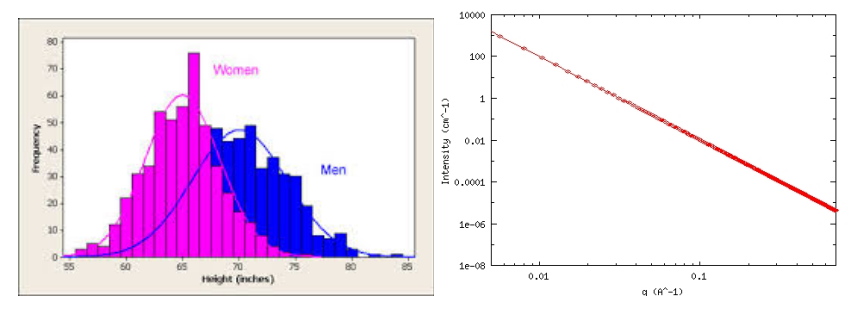

- (a). Distribution of heights in the U.S. population.
- (b). Degree distribution (aproximately) power law. Few "tall" people, "many" well connected people

# **What's so interesting about networks ? (II)**

### **Centrality**

Some nodes are "more important/central than others".

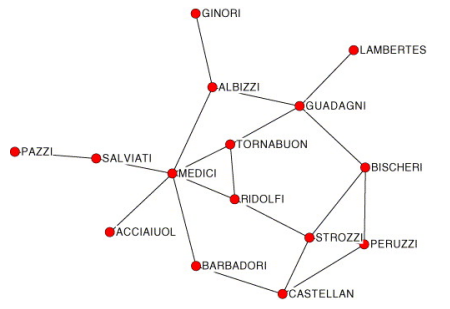

How do we measure centrality ?

- degree centrality: *c*(*y*) = 1 *n*−1 *deg*(*y*).
- betweenness centrality:  $c(y) = \sum$ *x*,*z σx*,*z*[*y*] *σx*,*<sup>z</sup>*
- eigenvector centrality:  $c(y) = w(y)$ , *w* the eigenvector of the adjacency matrix *A* of *G* corresponding to the largest eigenvalue.

### **Want to read something interesting ?**

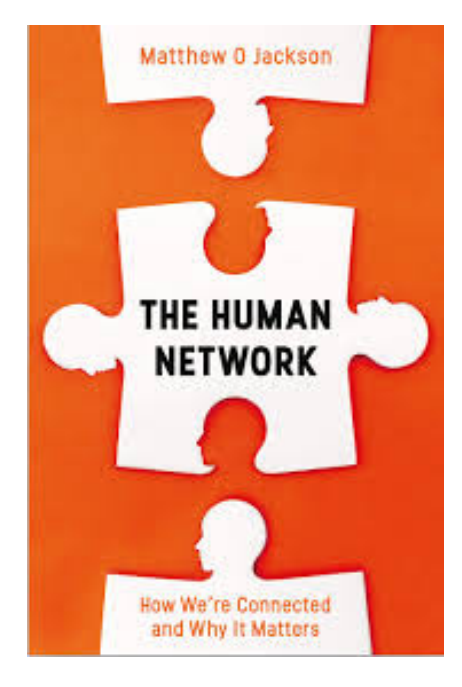

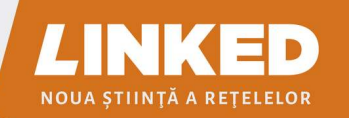

Despre cum orice lucru este conectat cu oricare altul si ce reprezintă asta pentru afaceri, știință și viata coțidiană

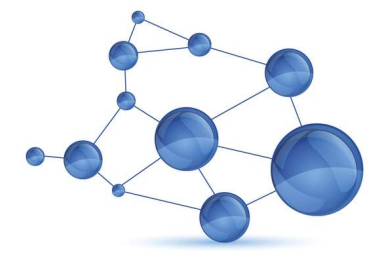

#### Albert-László Barabási

"LINKED ne-ar putea schimba modul în care gândim orice rețea care ne afectează viata" - The New York Times

BRUMAR

# **By the way, not only in America ...**

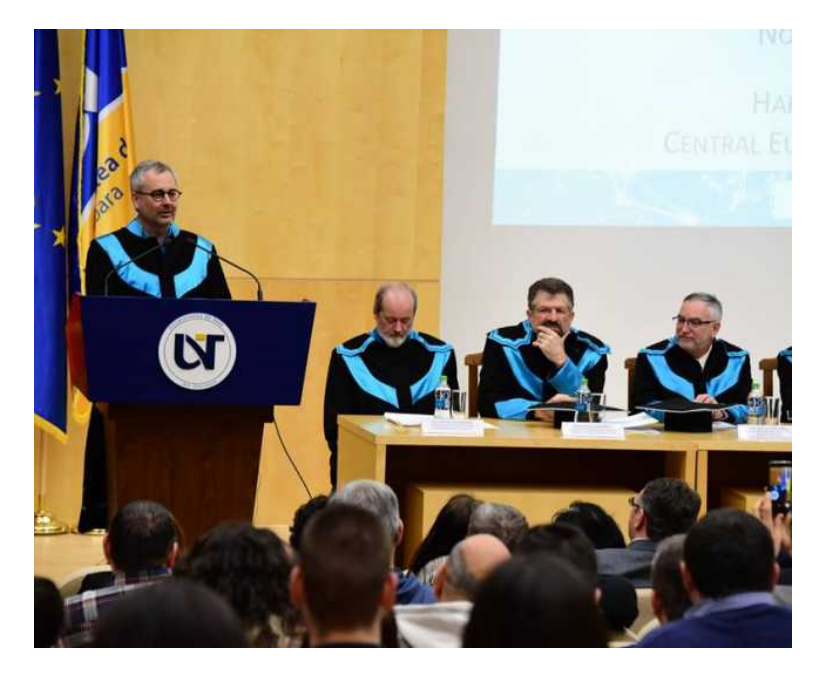

### **Want to read something even more interesting ?**

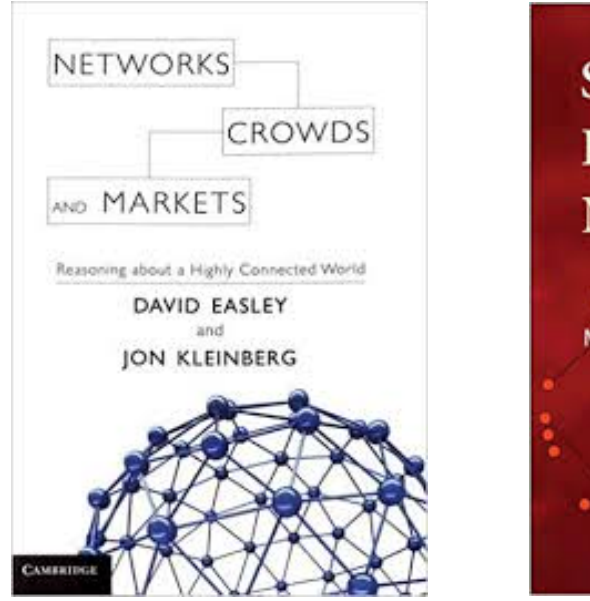

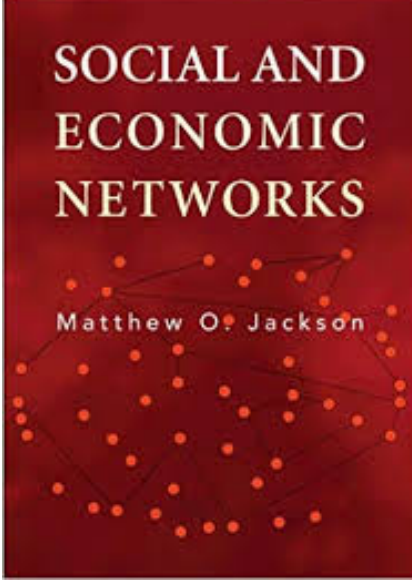

**What's in it for us, Computer Scientists ?**

# Can you study large networks without good algorithms ?

### **To conclude: Many Models and Applications**

- Social networks: *who knows who*
- The Web graph: *which page links to which*
- The Internet graph: *which router links to which*
- Citation graphs: *who references whose papers*
- Planar graphs: *which country is next to which*
- Well-shaped meshes: *pretty pictures with triangles*
- Geometric graphs: *who is near who*

### **Definitions**

### ■ A graph

$$
G=(V,E)
$$

■ *V* is the set of *vertices* (also called *nodes*)

■ *E* is the set of **edges** 

### **Definitions**

### ■ A graph

$$
G=(V,E)
$$

- *V* is the set of *vertices* (also called *nodes*)
- *E* is the set of **edges** 
	- ▶ *E* ⊆ *V* × *V*, i.e., *E* is a *relation between vertices*
	- ▶ an edge *e* = (*u*, *v*) ∈ *V* is a pair of vertices *u* ∈ *V* and *v* ∈ *V*

### **Definitions**

### A *graph*

$$
G=(V,E)
$$

- *V* is the set of *vertices* (also called *nodes*)
- *E* is the set of *edges*
	- ▶ *E* ⊆ *V* × *V*, i.e., *E* is a *relation between vertices*
	- ▶ an edge *e* = (*u*, *v*) ∈ *V* is a pair of vertices *u* ∈ *V* and *v* ∈ *V*

An *undirected* graph is characterized by a *symmetric* relation between vertices

 $\triangleright$  an edge is a set  $e = \{u, v\}$  of two vertices

### **Graph Representation**

How do we represent a graph  $G = (E, V)$  in a computer?

## **Graph Representation**

- How do we represent a graph  $G = (E, V)$  in a computer?
- *Adjacency-list representation*
- $V = \{1, 2, \ldots |V|\}$
- *G* consists of an array *Adj*
- A vertex *u* ∈ *V* is represented by an element in the array *Adj*

# **Graph Representation**

- How do we represent a graph  $G = (E, V)$  in a computer?
- *Adjacency-list representation*
- $V = \{1, 2, \ldots |V|\}$
- *G* consists of an array *Adj*
- A vertex *u* ∈ *V* is represented by an element in the array *Adj*
- *Adj*[*u*] is the *adjacency list* of vertex *u*
	- ▶ the list of the vertices that are adjacent to *u*
	- ▶ i.e., the list of all *v* such that (*u*, *v*) ∈ *E*

# **Example**

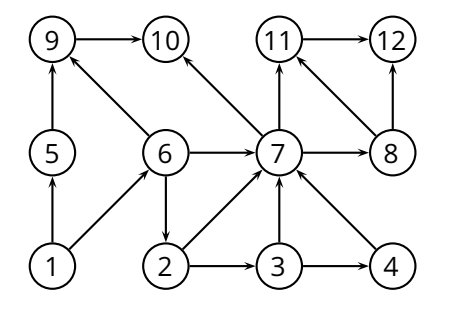

# **Example**

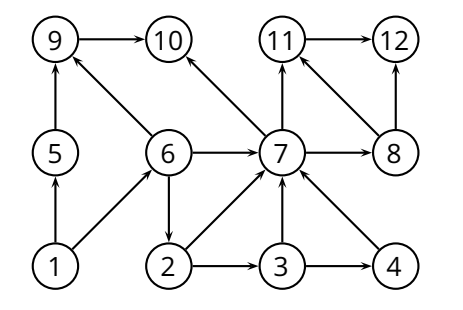

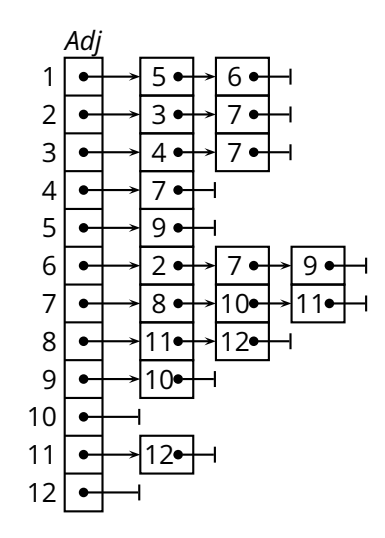

# **Using the Adjacency List**

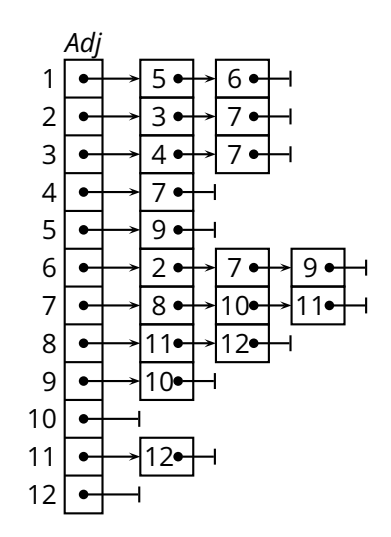

# **Using the Adjacency List**

■ Accessing a vertex *u*?  $\checkmark$ . *Adj* 1 5 6  $2 \rightarrow 3 \rightarrow 7$ 3│●┼─┤4●┼┤7  $\overline{4}$  $5 \rightarrow 9$ 6│●┼─┤2●┼┤7●┼┤9 7 | ●┼─┤ 8 ●┼→∣10●┼→∣11 8| <del>• | →</del>|11<del>• | -</del>|12 9| <del>• | →</del>|10 10  $11$   $\leftrightarrow$  12 12

# **Using the Adjacency List**

### Accessing a vertex  $u$ ?  $O(1)$   $\checkmark$ .

▶ optimal ✓

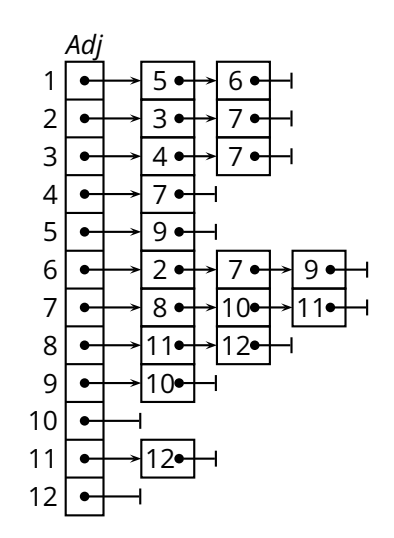
#### Accessing a vertex  $u$ ? *O*(1)  $\checkmark$ .

▶ optimal ✓

■ Iteration through  $V$ ?

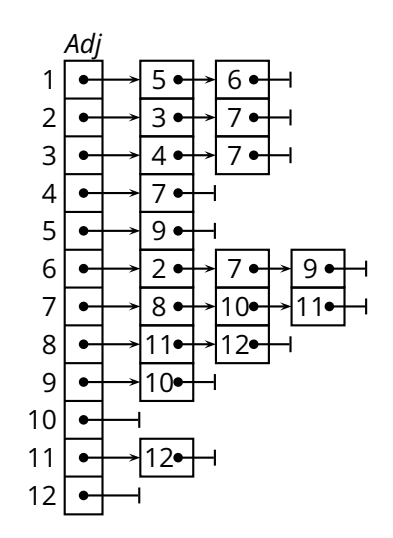

Accessing a vertex  $u$ ? *O*(1)  $\checkmark$ .

▶ optimal ✓

Iteration through *V*? Θ(|*V* |)

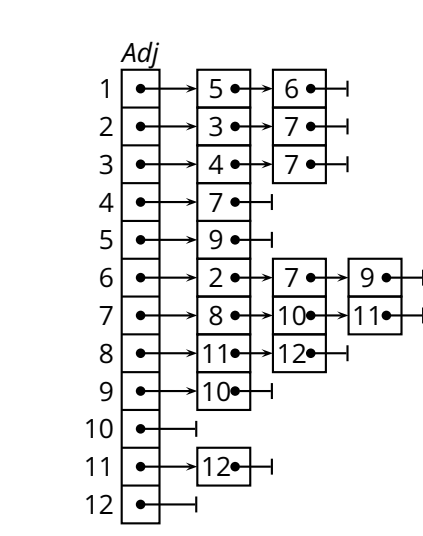

$$
\Theta(|V|)
$$

Accessing a vertex  $u$ ? *O*(1)  $\checkmark$ .

- **If** Iteration through *V*?  $\Theta(|V|)$ 
	- ▶ optimal ✓
- Iteration through *E*?

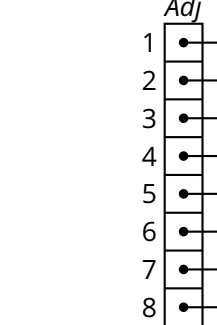

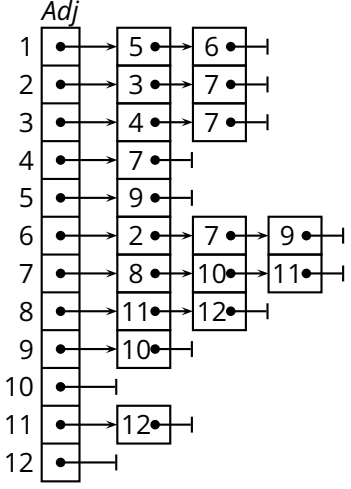

Accessing a vertex  $u$ ?  $O(1)$   $\checkmark$ .

- **If** Iteration through *V*?  $\Theta(|V|)$ 
	- ▶ optimal ✓
- **If** Iteration through *E*?  $\Theta(|V| + |E|)$ 
	- ▶ okay (not optimal)

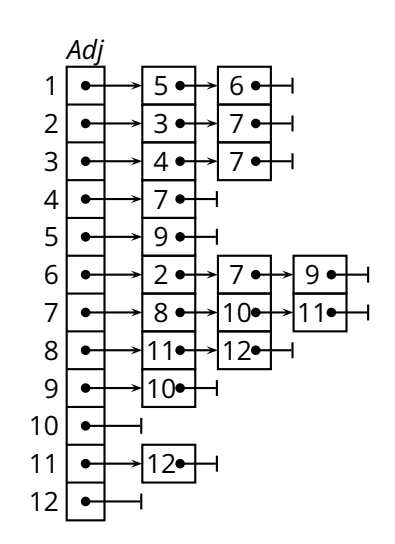

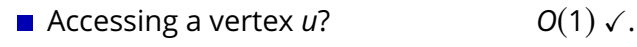

- Iteration through *V*? Θ(|*V* |)
	- ▶ optimal ✓
- Iteration through *E*? Θ(|*V* | + |*E*|)
	- ▶ okay (not optimal)
- Checking  $(u, v) \in E$ ?

$$
\Theta(|V|)
$$

$$
\Theta(|V|+|E|)
$$

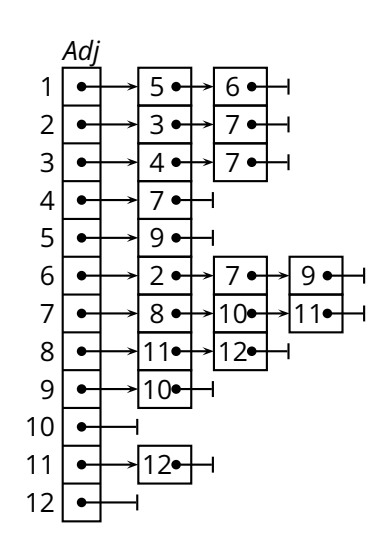

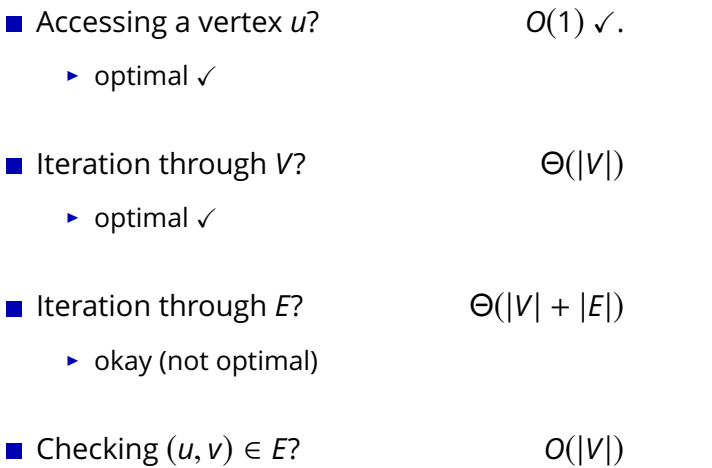

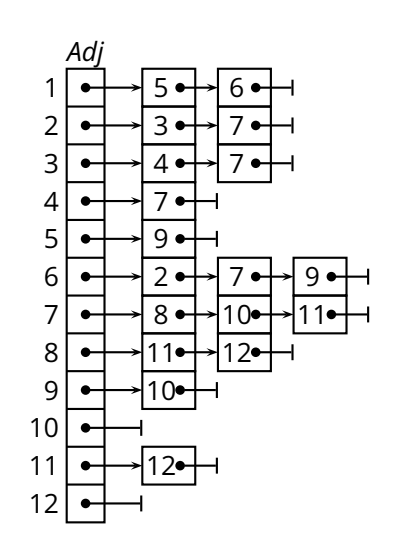

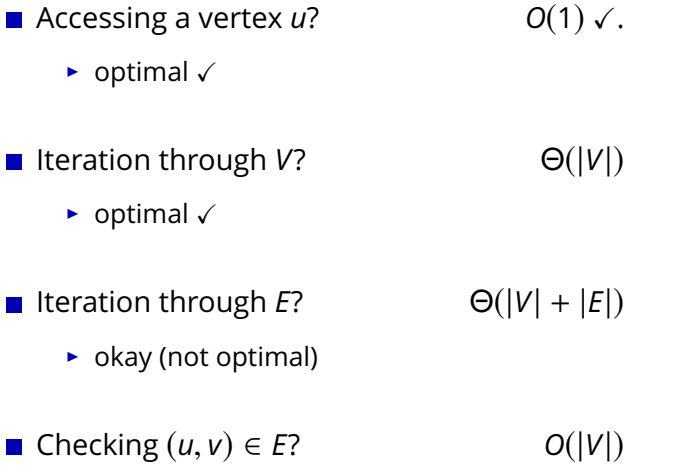

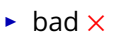

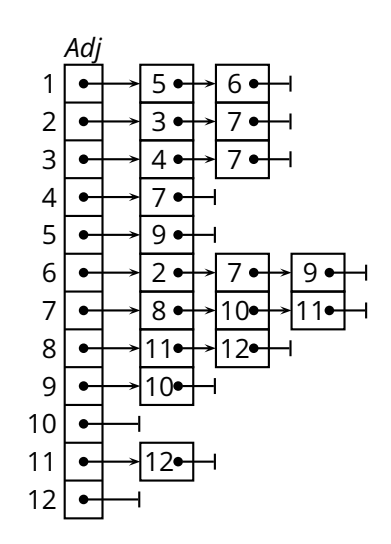

# **Graph Representation (2)**

### **Graph Representation (2)**

- *Adjacency-matrix representation*
- $V = \{1, 2, \ldots |V|\}$
- *G* consists of a  $|V| \times |V|$  matrix *A*
- $\blacksquare$  *A* =  $(a_{ij})$  such that

$$
a_{ij} = \begin{cases} 1 & \text{if } (i,j) \in E \\ 0 & \text{otherwise} \end{cases}
$$

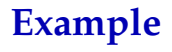

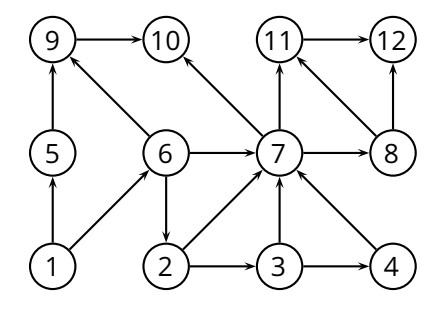

**Example**

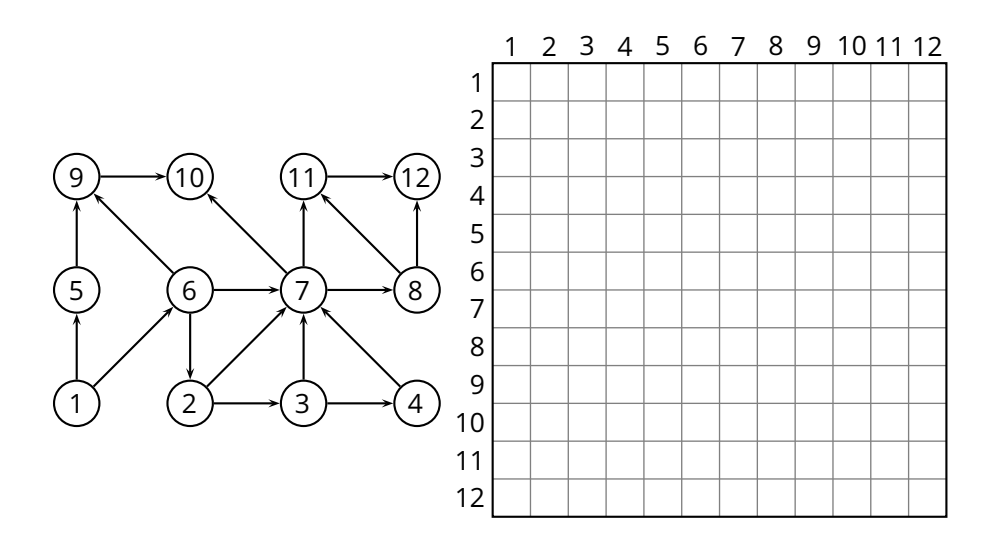

**Example**

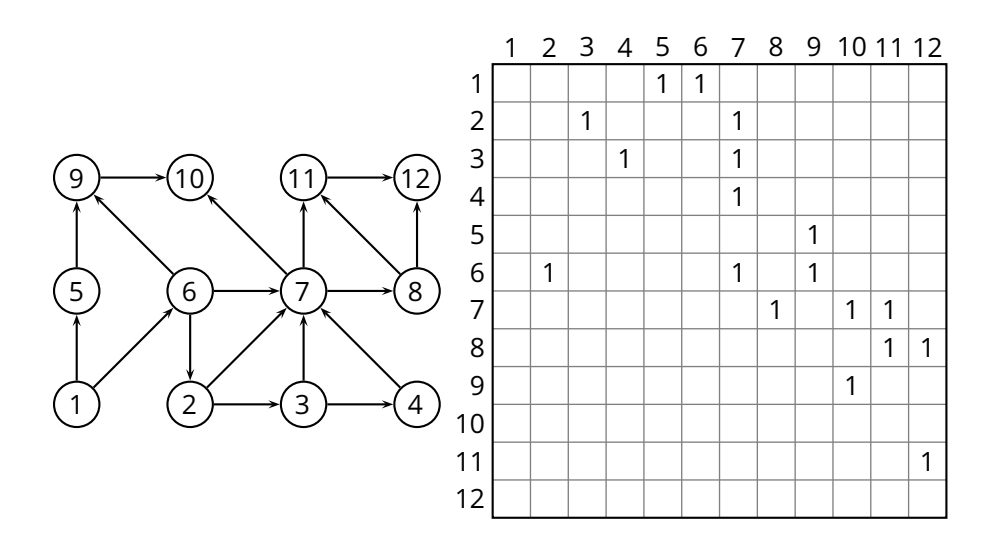

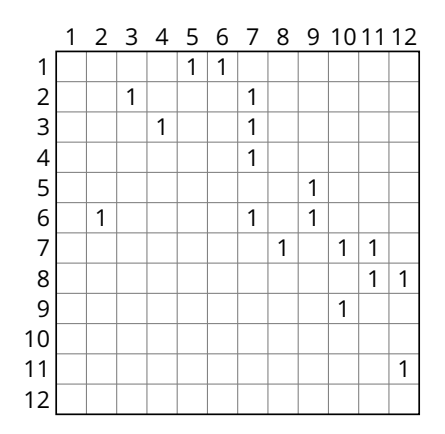

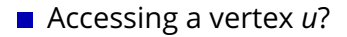

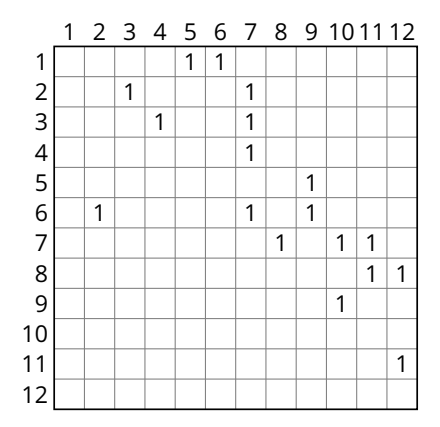

#### ■ Accessing a vertex *u*? *O*(1)

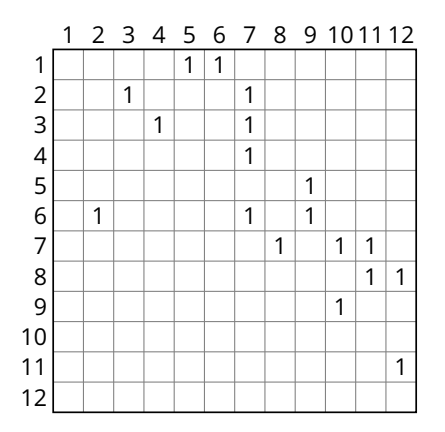

■ Accessing a vertex *u*? *O*(1)

▶ optimal ✓

■ Iteration through  $V$ ?

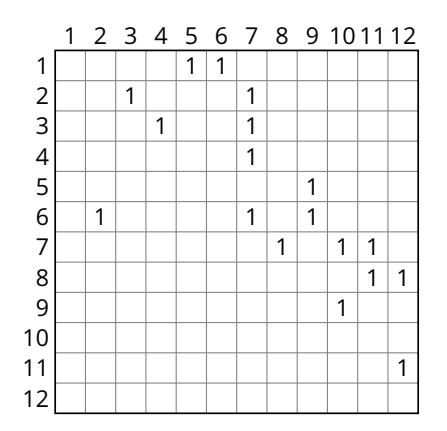

■ Accessing a vertex *u*? *O*(1)

▶ optimal ✓

**If** Iteration through *V*?  $\Theta(|V|)$ 

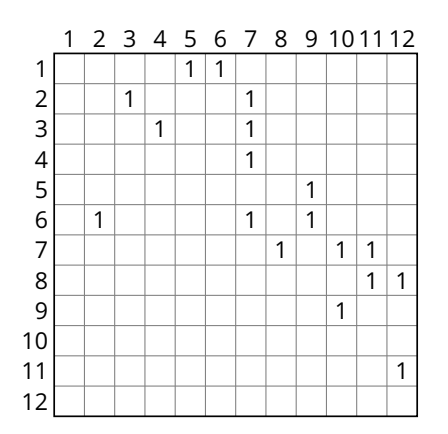

■ Accessing a vertex *u*? *O*(1)

▶ optimal ✓

**If** Iteration through *V*?  $\Theta(|V|)$ 

▶ optimal ✓

■ Iteration through *E*?

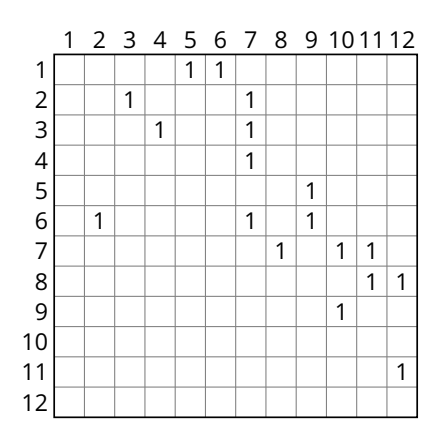

■ Accessing a vertex *u*? *O*(1)

▶ optimal ✓

**If** Iteration through *V*?  $\Theta(|V|)$ 

)

▶ optimal ✓

Iteration through *E*? Θ(|*V* |

 $\blacktriangleright$  possibly very bad  $\times$ .

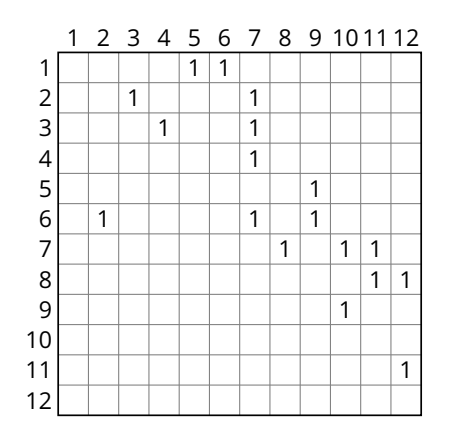

■ Accessing a vertex *u*? *O*(1)

▶ optimal ✓

**If** Iteration through *V*?  $\Theta(|V|)$ 

)

▶ optimal ✓

Iteration through *E*? Θ(|*V* |

 $\triangleright$  possibly very bad  $\times$ .

Checking  $(u, v) \in E$ ?

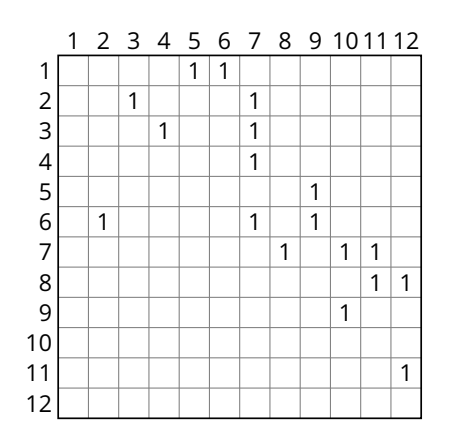

■ Accessing a vertex *u*? *O*(1) ▶ optimal ✓ **If** Iteration through *V*?  $\Theta(|V|)$ ▶ optimal ✓ Iteration through *E*? Θ(|*V* | ) **• possibly very bad**  $\times$ **.** Checking  $(u, v) \in E$ ? *O*(1)

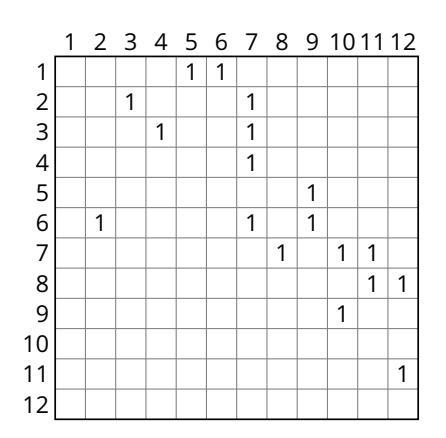

■ Accessing a vertex *u*? *O*(1) ▶ optimal ✓ **If** Iteration through *V*?  $\Theta(|V|)$ ▶ optimal ✓ Iteration through *E*? Θ(|*V* | 2 ) **•** possibly very bad  $\times$ . Checking  $(u, v) \in E$ ? *O*(1)

1 2 3 4 5 6 7 8 9 10 11 12 1 2 3 4 5 6 7 8 9 10 11 12  $1 \mid 1$ 1 | | | 1  $1 \mid 1$ 1 1 1 | | | | 1 | 1  $1 | 1 | 1$ 1 1 1 1

Adjacency-list representation

Adjacency-list representation

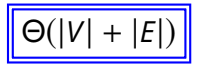

Adjacency-list representation

$$
\boxed{\Theta(|V|+|E|)}
$$

optimal .

Adjacency-list representation

$$
\boxed{\Theta(|V|+|E|)}
$$

optimal .

**Adjacency-matrix representation** 

Adjacency-list representation

$$
\boxed{\Theta(|V|+|E|)}
$$

optimal .

**Adjacency-matrix representation** 

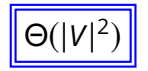

Adjacency-list representation

$$
\boxed{\Theta(|V|+|E|)}
$$

optimal .

**Adjacency-matrix representation** 

$$
\boxed{\Theta(|V|^2)}
$$

possibly very bad ×.

Adjacency-list representation

$$
\boxed{\Theta(|V|+|E|)}
$$

optimal .

**Adjacency-matrix representation** 

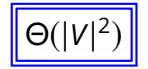

possibly very bad ×.

When is the adjacency-matrix "very bad"?

### **Choosing a Graph Representation**

- **Adjacency-list representation** 
	- $\rightarrow$  generally good, especially for its optimal space complexity
	- ▶ bad for *dense* graphs and algorithms that require random access to edges
	- ▶ preferable for *sparse* graphs or graphs with *low degree*

### **Choosing a Graph Representation**

- **Adjacency-list representation** 
	- $\rightarrow$  generally good, especially for its optimal space complexity
	- ▶ bad for *dense* graphs and algorithms that require random access to edges
	- ▶ preferable for *sparse* graphs or graphs with *low degree*
- Adjacency-matrix representation
	- ▶ suffers from a bad space complexity
	- $\rightarrow$  good for algorithms that require random access to edges
	- ▶ preferable for *dense* graphs

#### **Breadth-First Search**

One of the simplest but fundamental algorithms

### **Breadth-First Search**

- One of the simplest but fundamental algorithms
- *Input:*  $G = (V, E)$  and a vertex  $s \in V$ 
	- ▶ explores the graph, touching all vertices that are reachable from *s*
	- $\rightarrow$  iterates through the vertices at increasing distance (edge distance)
	- ▶ computes the distance of each vertex from *s*
	- ▶ produces a *breadth-first tree* rooted at *s*
	- ▶ works on both *directed* and *undirected* graphs

# **BFS Algorithm**

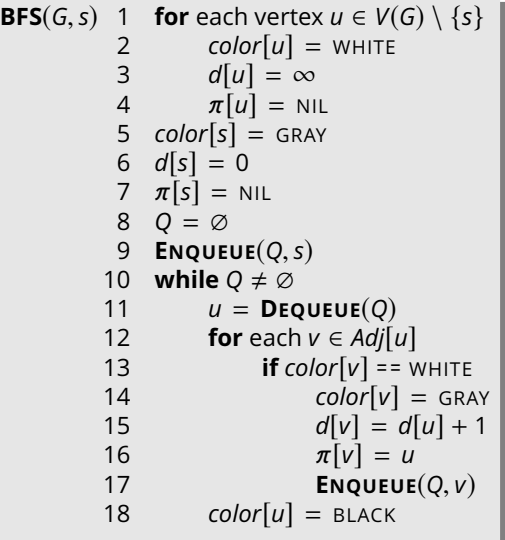

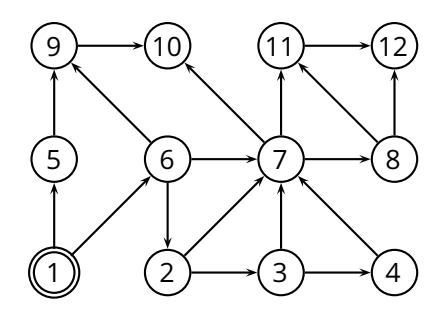

## **BFS Algorithm**

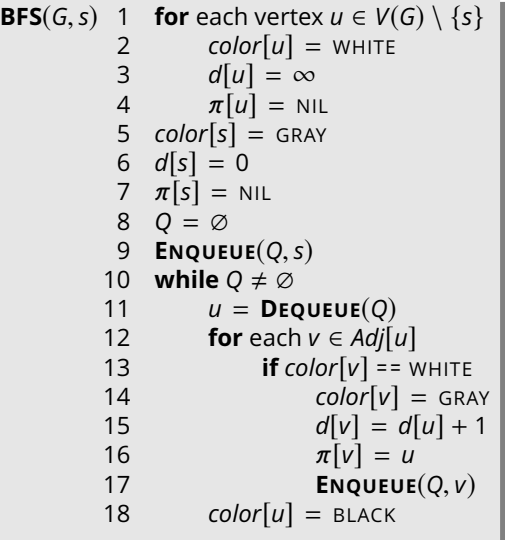

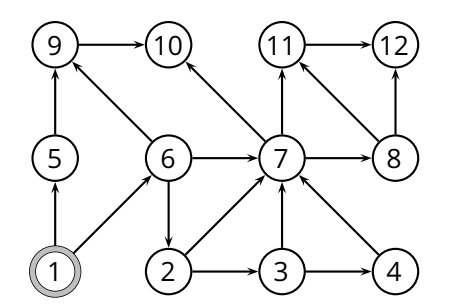

*u* = 1 *Q* = ∅
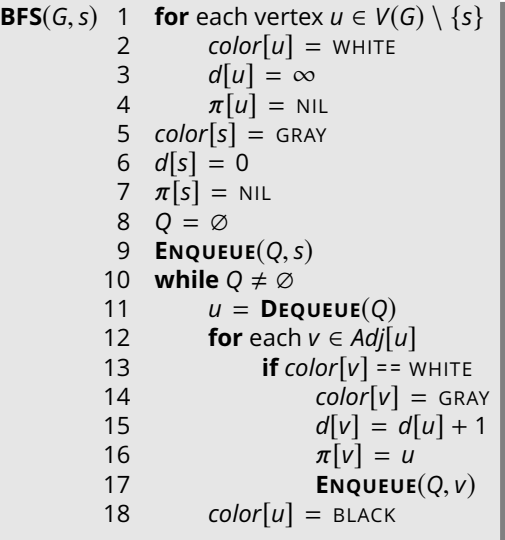

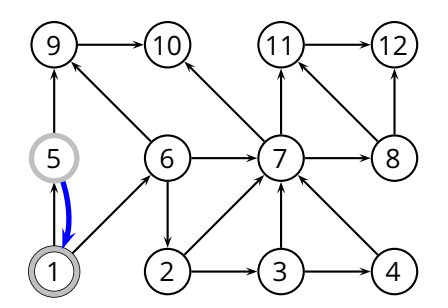

*u* = 1 *Q* = {5}

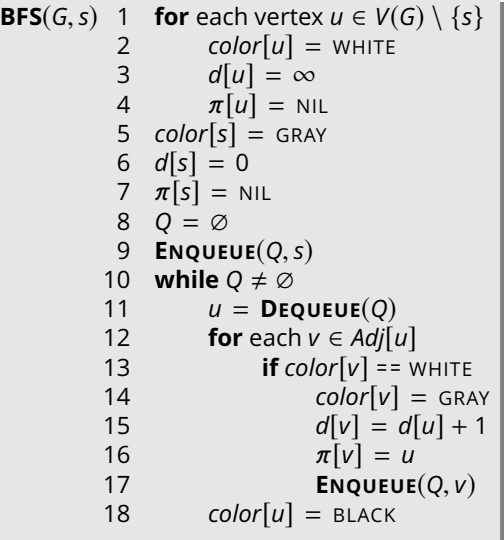

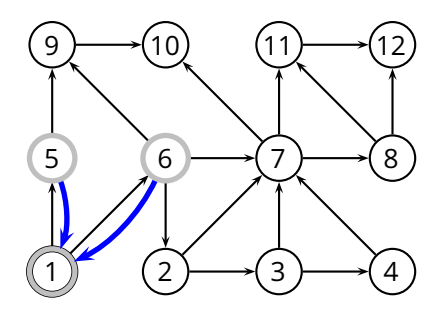

*u* = 1  $Q = \{5, 6\}$ 

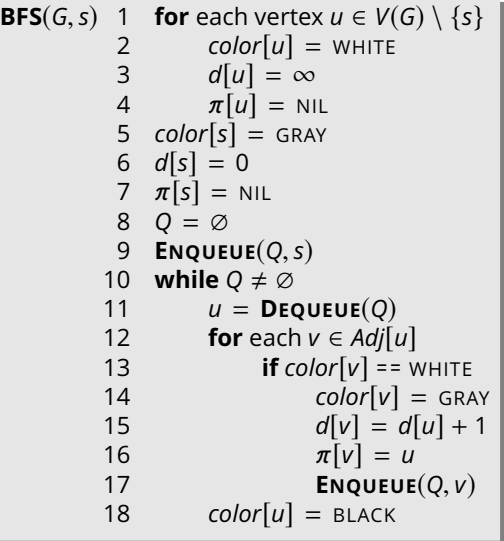

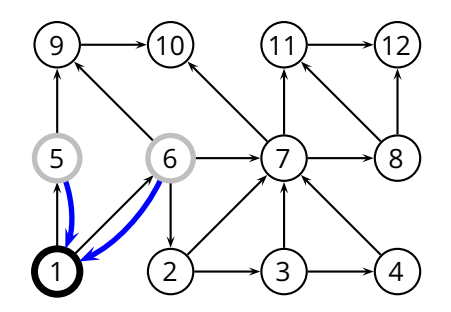

*u* = 5  $Q = \{6\}$ 

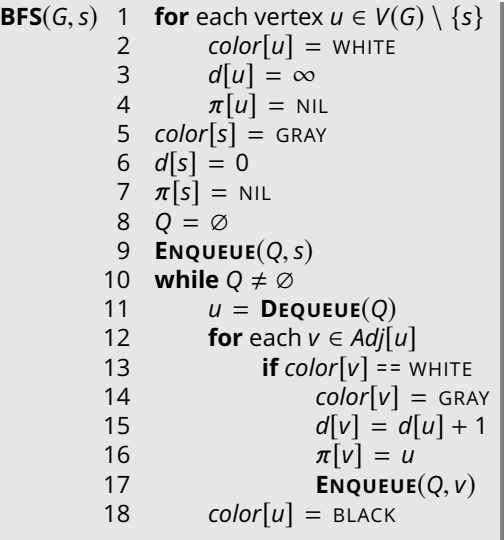

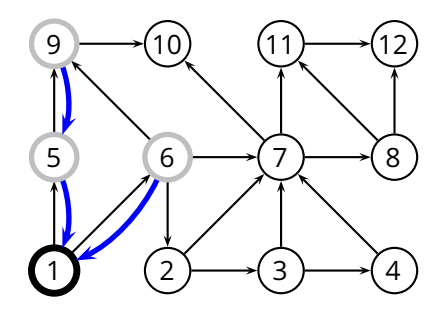

 $u = 5$  $Q = \{6, 9\}$ 

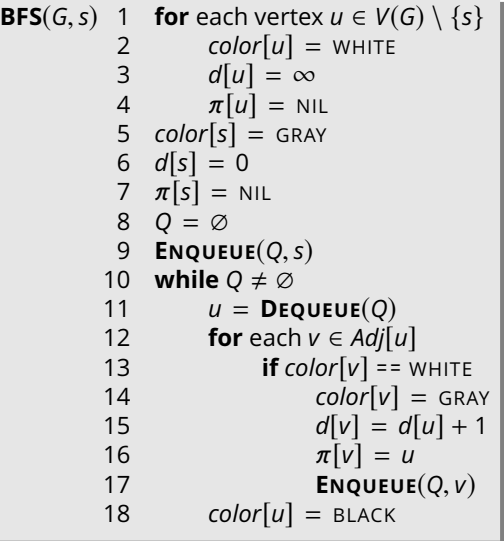

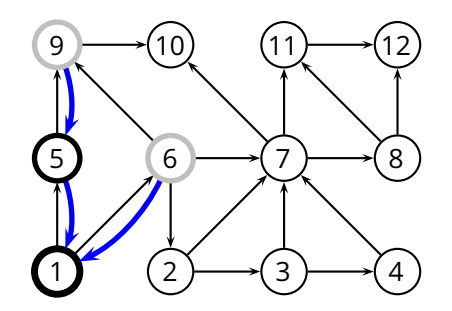

 $u = 6$ *Q* = {9}

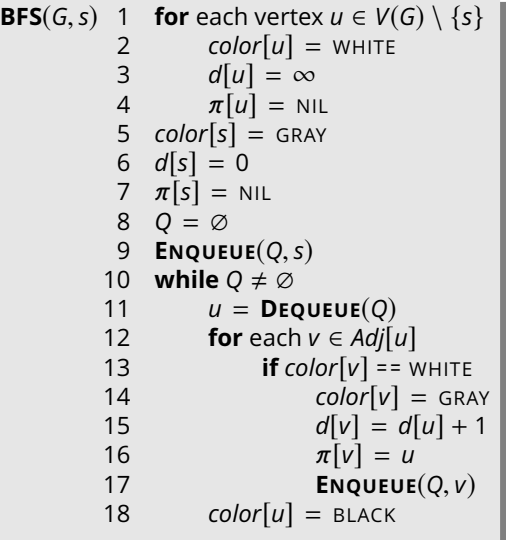

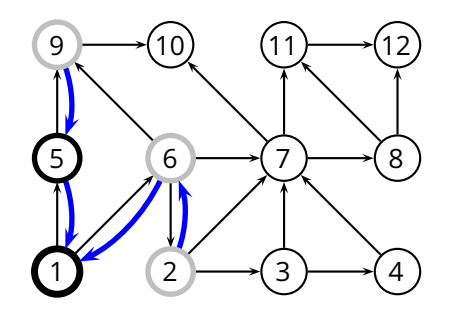

 $u = 6$  $Q = \{9, 2, 7\}$ 

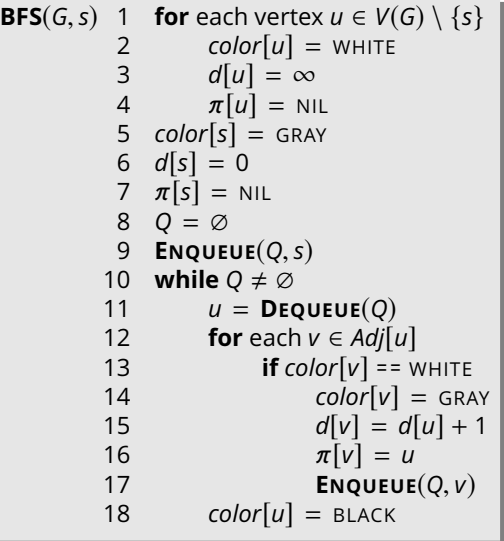

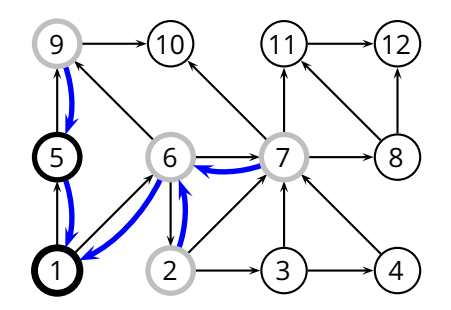

 $u = 6$  $Q = \{9, 2, 7\}$ 

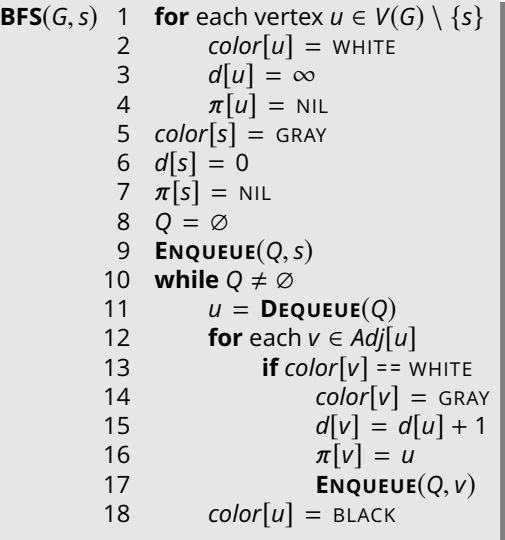

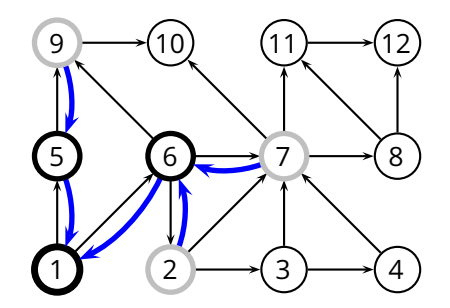

*u* = 9  $Q = \{2, 7\}$ 

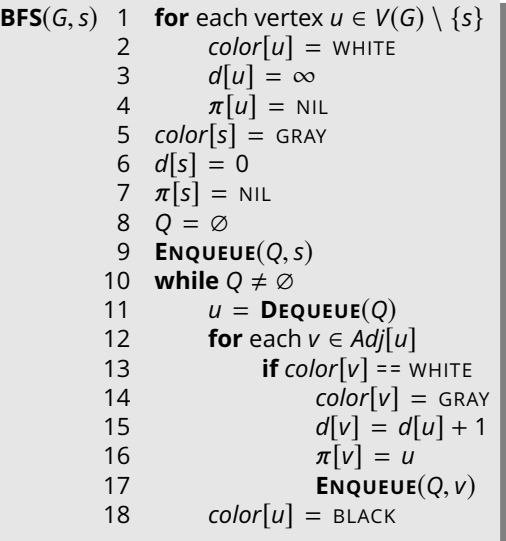

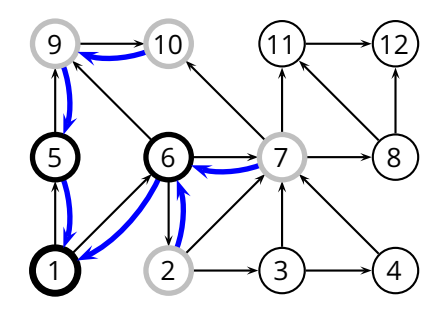

*u* = 9 *Q* = {2, 7, 10}

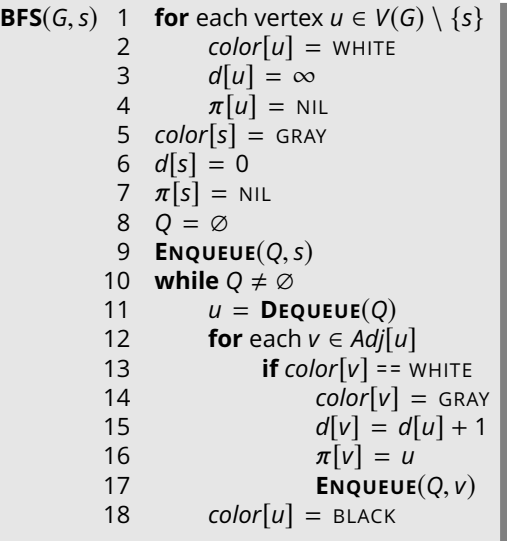

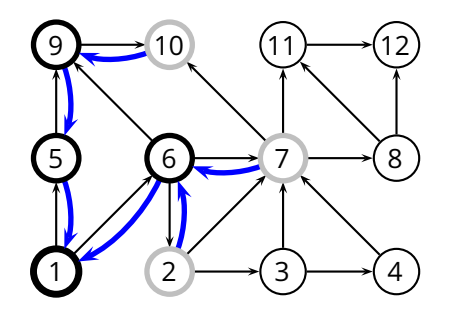

 $u = 2$ *Q* = {7, 10}

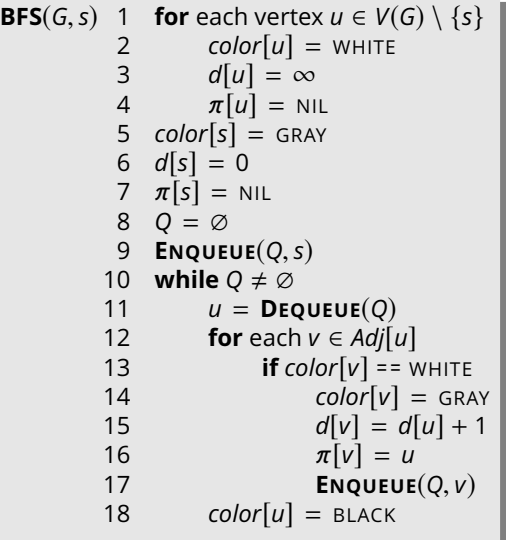

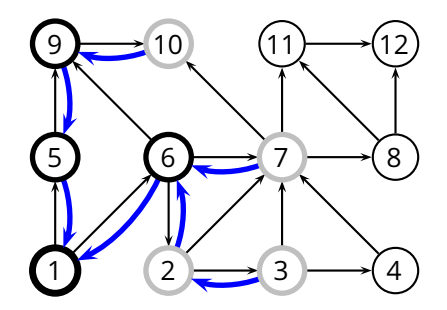

 $u = 2$ *Q* = {7, 10, 3}

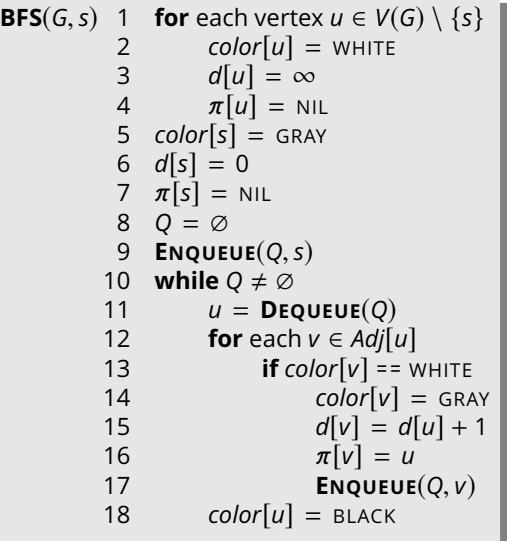

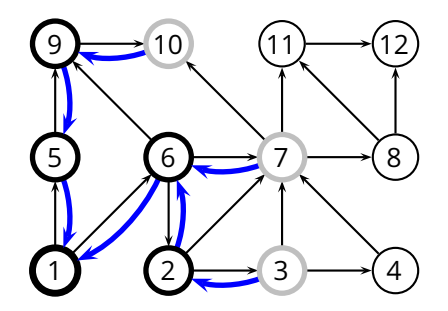

 $u = 7$  $Q = \{10, 3\}$ 

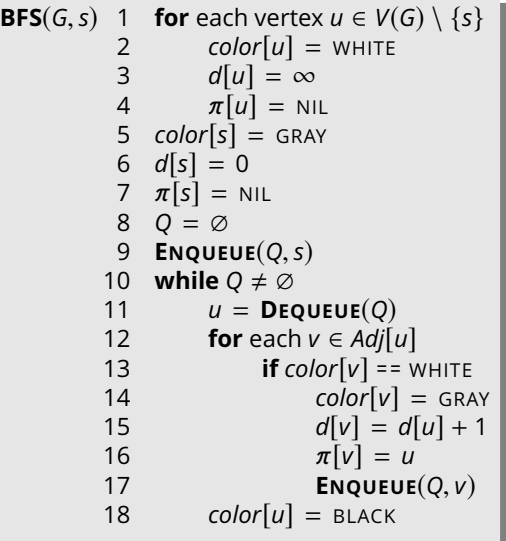

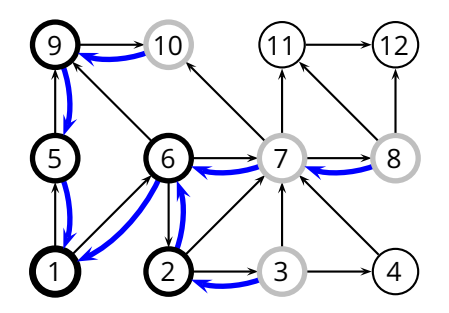

 $u = 7$ *Q* = {10, 3, 8}

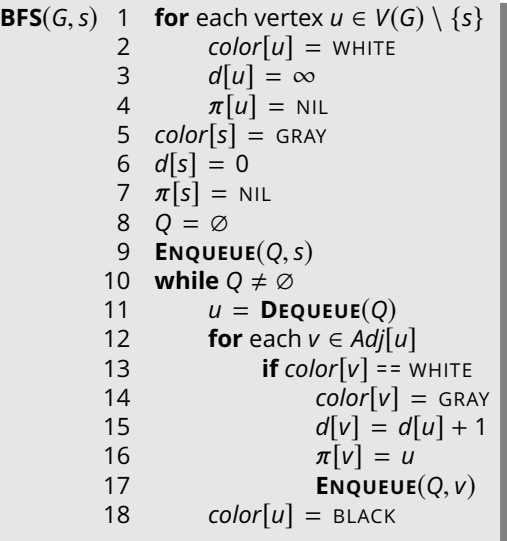

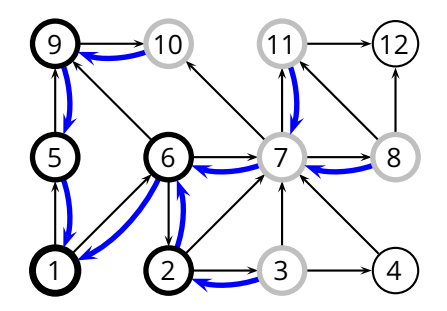

 $u = 7$ *Q* = {10, 3, 8, 11}

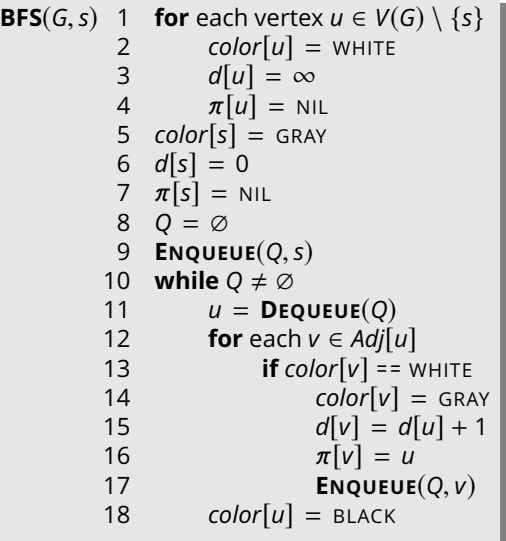

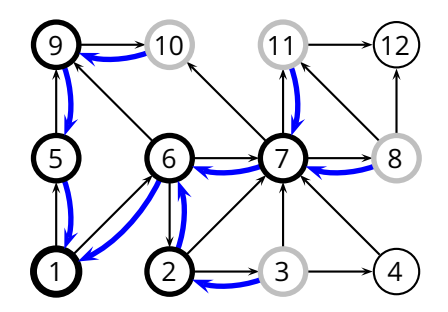

 $u = 10$  $Q = \{3, 8, 11\}$ 

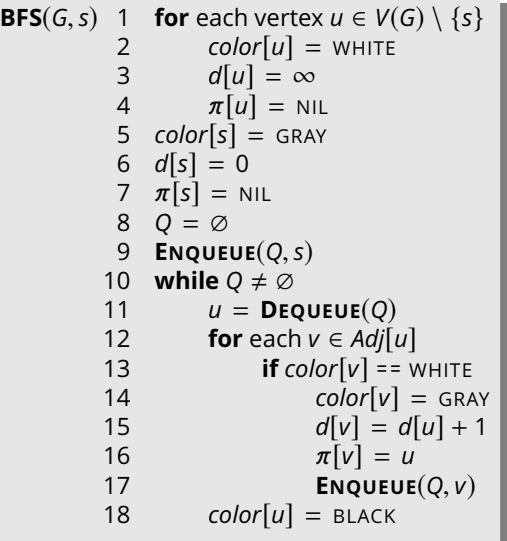

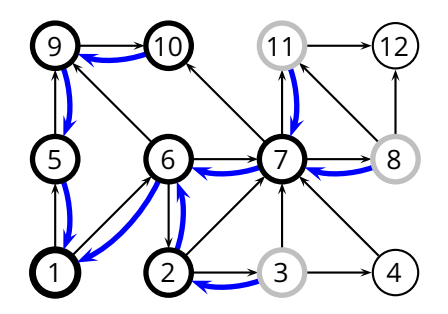

*u* = 3  $Q = \{8, 11\}$ 

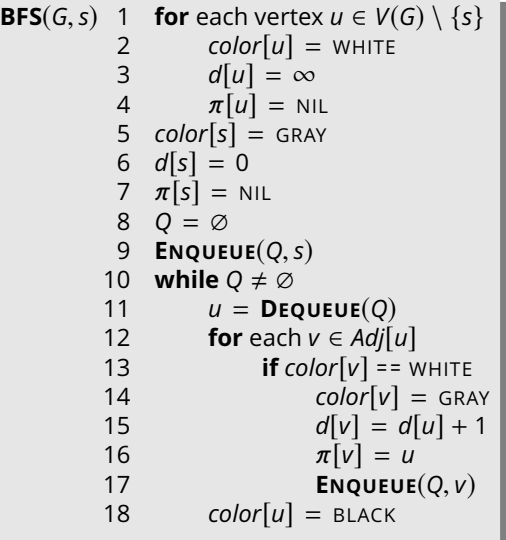

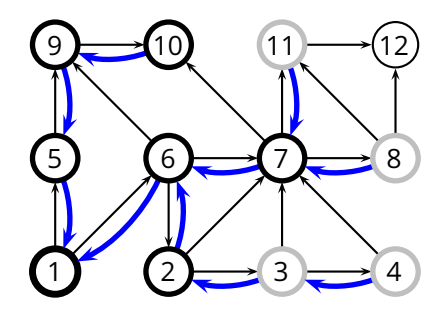

*u* = 3  $Q = \{8, 11, 4\}$ 

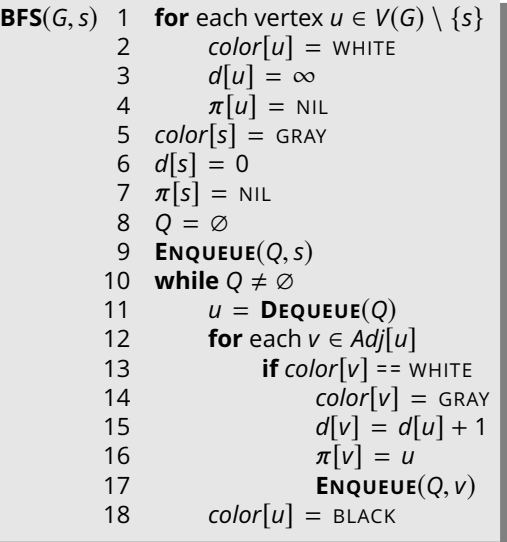

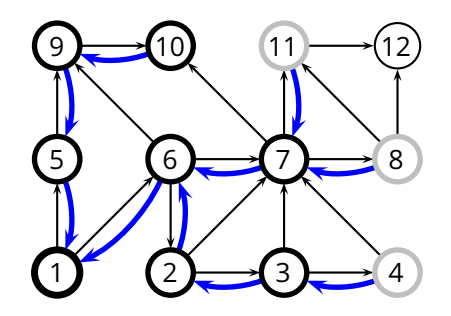

 $u = 8$  $Q = \{11, 4\}$ 

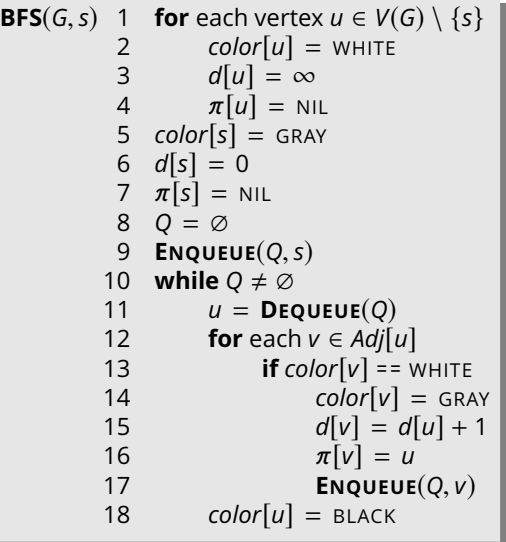

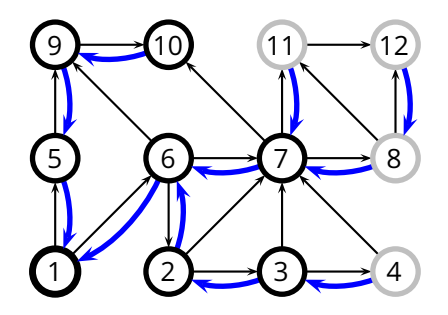

 $u = 8$  $Q = \{11, 4, 12\}$ 

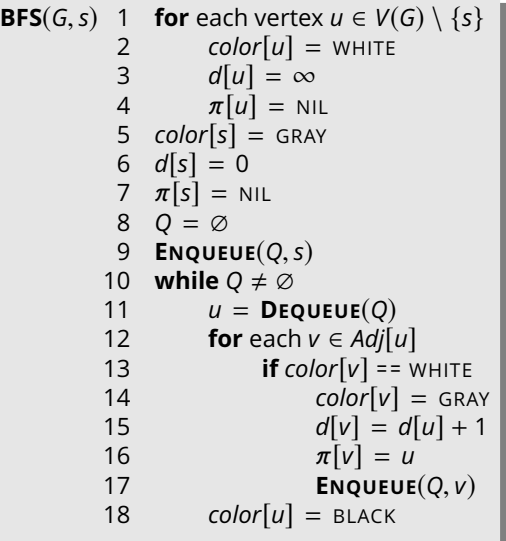

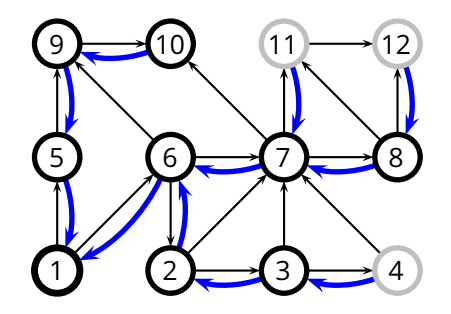

*u* = 11 *Q* = {4, 12}

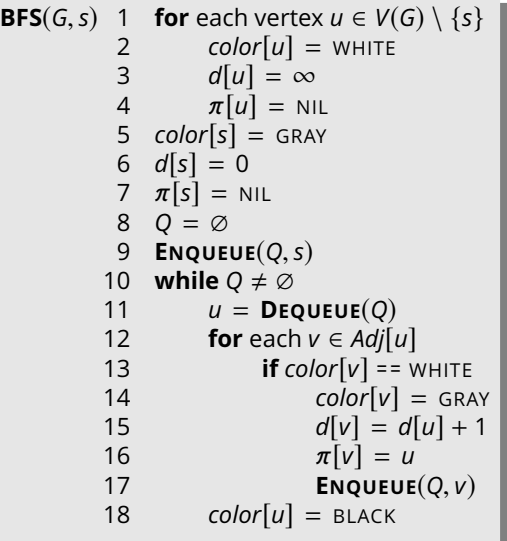

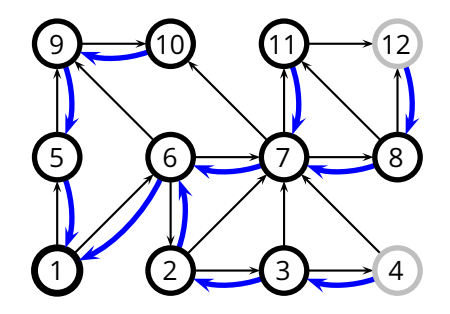

 $u = 4$ *Q* = {12}

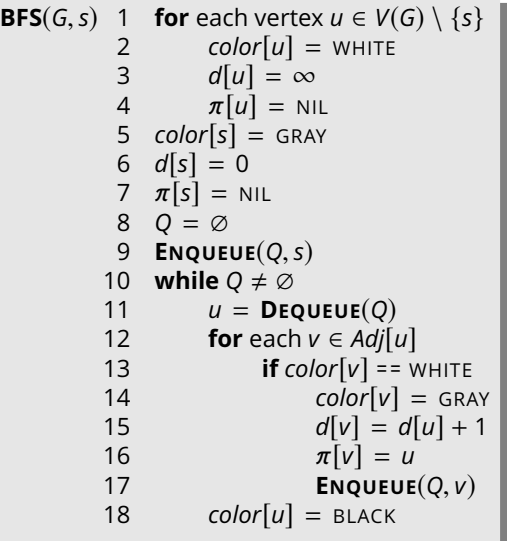

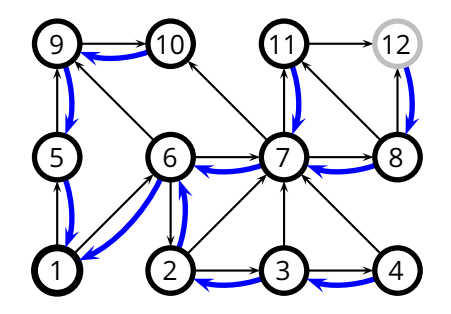

*u* = 12 *Q* = ∅

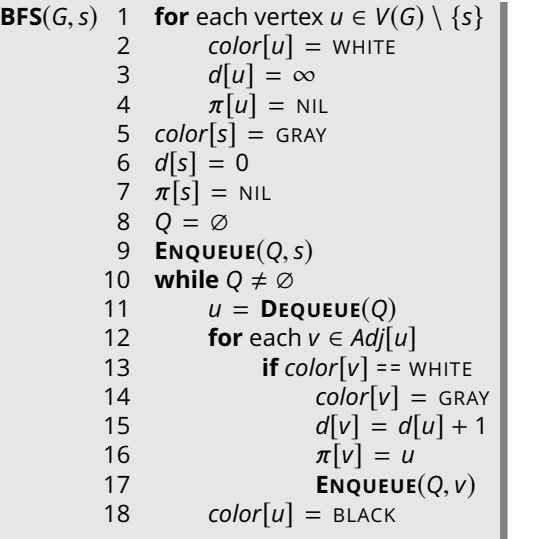

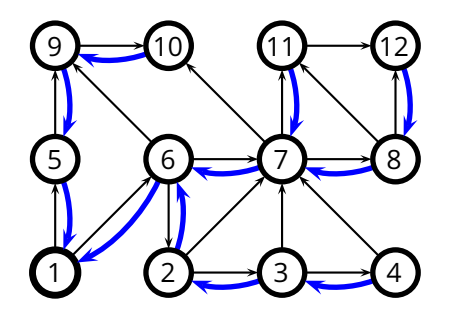

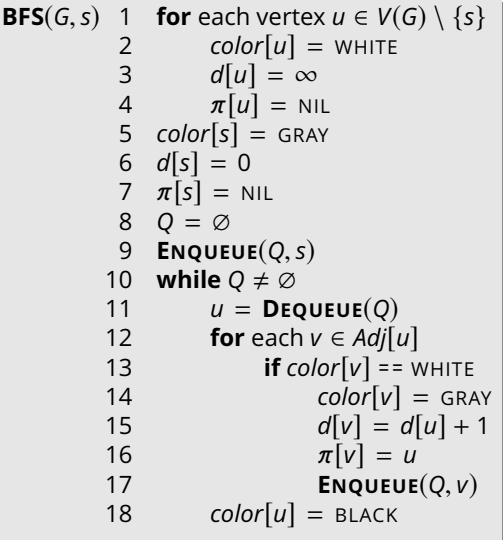

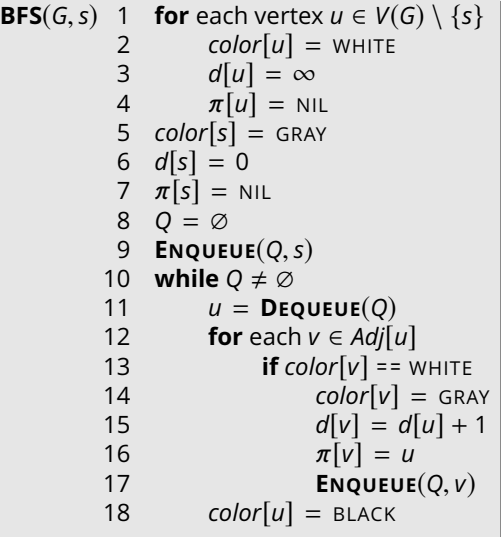

■ We enqueue a vertex only if it is white, and we immediately color it gray; thus, we enqueue every vertex *at most once*

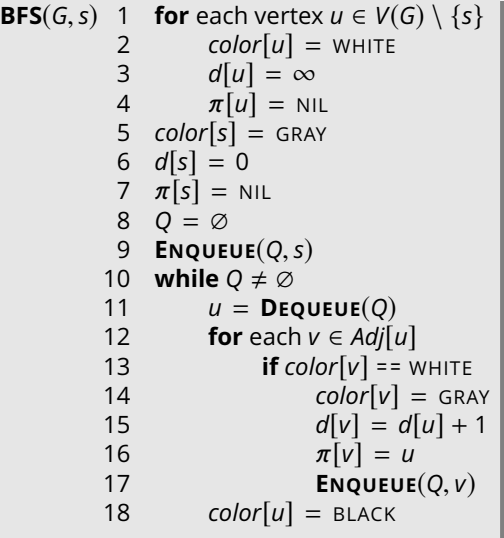

- We enqueue a vertex only if it is white, and we immediately color it gray; thus, we enqueue every vertex *at most once*
- So, the (dequeue) while loop executes  $O(|V|)$  times

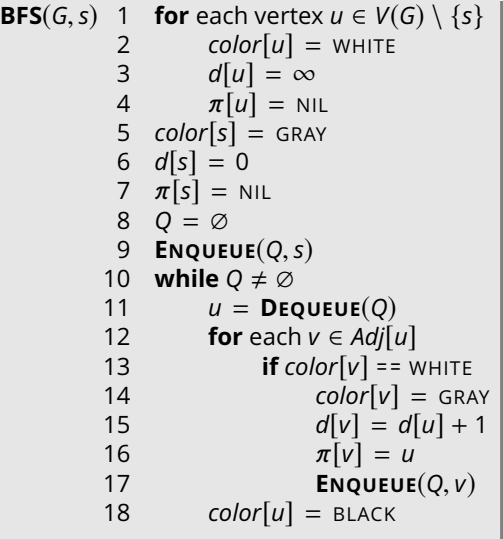

- We enqueue a vertex only if it is white, and we immediately color it gray; thus, we enqueue every vertex *at most once*
- So, the (dequeue) while loop executes  $O(|V|)$  times
- For each vertex *u*, the inner loop executes Θ(| *Eu*|), for a total of *O*(| *E*|) steps

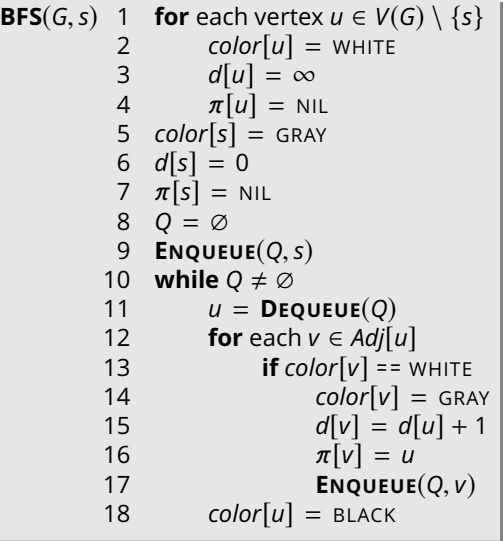

- We enqueue a vertex only if it is white, and we immediately color it gray; thus, we enqueue every vertex *at most once*
- So, the (dequeue) while loop executes  $O(|V|)$  times
- For each vertex *u*, the inner loop executes Θ(| *Eu*|), for a total of *O*(| *E*|) steps

```
So, O(|V| + |E|)
```
- $\blacksquare$  Immediately follow the links of the most recently-visited vertex, then backtrack when you reach a dead-end
	- $\triangleright$  i.e., backtrack when the current vertex has no more adjacent vertices that have not yet been visited

- Immediately follow the links of the most recently-visited vertex, then backtrack when you reach a dead-end
	- $\triangleright$  i.e., backtrack when the current vertex has no more adjacent vertices that have not yet been visited

*Input:*  $G = (V, E)$ 

▶ explores the graph, touching *all vertices*

- **Immediately follow the links of the most recently-visited vertex, then backtrack** when you reach a dead-end
	- $\triangleright$  i.e., backtrack when the current vertex has no more adjacent vertices that have not yet been visited

*Input:*  $G = (V, E)$ 

- ▶ explores the graph, touching *all vertices*
- ▶ produces a *depth-first forest*, consisting of all the *depth-first trees* defined by the DFS exploration

- **Immediately follow the links of the most recently-visited vertex, then backtrack** when you reach a dead-end
	- $\triangleright$  i.e., backtrack when the current vertex has no more adjacent vertices that have not yet been visited

*Input:*  $G = (V, E)$ 

- ▶ explores the graph, touching *all vertices*
- ▶ produces a *depth-first forest*, consisting of all the *depth-first trees* defined by the DFS exploration
- ▶ associates *two time-stamps* to each vertex
	- ▶ *d*[*u*] records when *u* is first discovered
	- ▶ *f*[*u*] records when DFS finishes examining *u*'s edges, and therefore backtracks from *u*

**DFS**(*G*)1 **for** each vertex  $u \in V(G)$  **DFS-V**ISIT $(u)$  1 *color*[ $u$ ] = GREY  $color[u] = \text{WHITE}$ <br>3  $\pi[u] = \text{NIL}$  $\pi[u] = \text{NIL}$  *time* = 0 **//** "global" variable **for** each vertex  $u \in V(G)$ **if**  $color[u] =$ = WHITE<br>7 **DFS-VISIT** $(u)$  $DFS-VISIT(u)$  *time* = *time* + 1 *d*[*u*] = *time* **for** each  $v \in Adj[u]$ **if**  $color[v] =$ = WHITE<br>6  $\pi[v] = u$  $\pi[v] = u$ <br>7 **DFS-V**ISIT **DFS-VISIT**(*v*)  $8 \text{ color}[u] = \text{Black}$  *time* = *time* + 1  $f[u] = time$ 

 $\blacksquare$  The loop in **DFS-VISIT**(*u*) (lines 4–7) accounts for  $\Theta(|E_u|)$
# **Complexity of DFS**

**E** The loop in **DFS-VISIT**(*u*) (lines 4–7) accounts for  $\Theta(|E_u|)$ 

■ We call **DFS-VISIT**(*u*) *once* for each vertex *u* 

- ▶ either in **DFS**, or recursively in **DFS-VISIT**
- $\rightarrow$  because we call it only if *color*[u] = WHITE, but then we immediately set *color*[*u*] = GREY

# **Complexity of DFS**

**E** The loop in **DFS-VISIT**(*u*) (lines 4–7) accounts for  $\Theta(|E_u|)$ 

■ We call **DFS-VISIT**(*u*) *once* for each vertex *u* 

- ▶ either in **DFS**, or recursively in **DFS-VISIT**
- $\rightarrow$  because we call it only if *color*[u] = WHITE, but then we immediately set *color*[*u*] = GREY
- So, the overall complexity is  $\Theta(|V| + |E|)$

## **Applications of DFS: Topological Sort**

## **Applications of DFS: Topological Sort**

**Problem:** (topological sort)

Given a *directed acyclic graph* (DAG)

▶ find an ordering of vertices such that you only end up with *forward links*

## **Applications of DFS: Topological Sort**

**Problem:** (topological sort)

Given a *directed acyclic graph* (DAG)

▶ find an ordering of vertices such that you only end up with *forward links*

**Example:** dependencies in software packages

- $\triangleright$  find an installation order for a set of software packages
- $\triangleright$  such that every package is installed only after all the packages it depends on

**Topological Sort Algorithm**

#### **Topological Sort Algorithm**

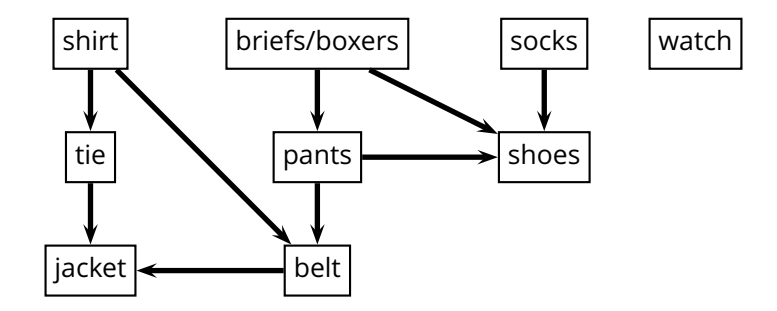

#### **Topological Sort Algorithm**

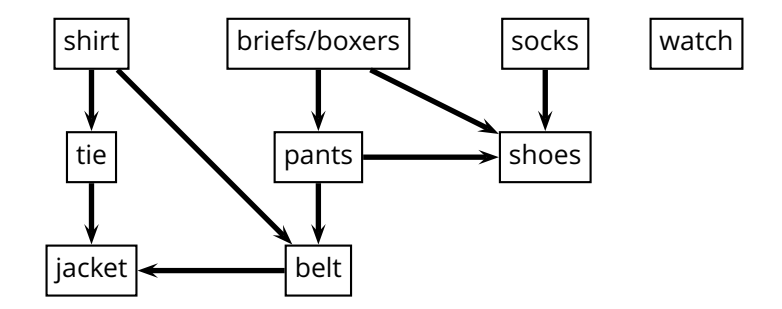

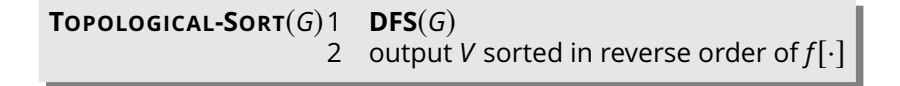